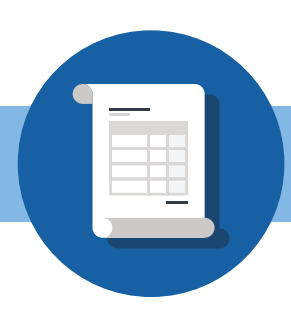

## **PDF Rater**

## **Upload Customer Data From a PDF**

Upload a PDF of your commercial client and PDF Rater will use that data to populate the commercial application with the information from your management system. If there's any information missing or the carrier requires additional information, you'll be prompted to enter ony that additional information before getting proposals back from all available carriers.

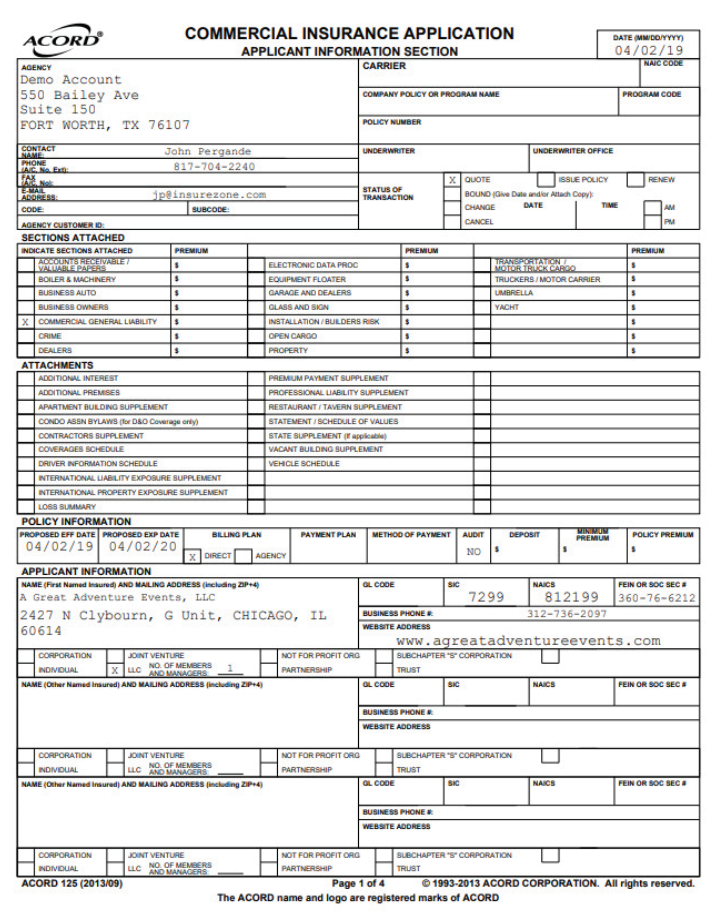

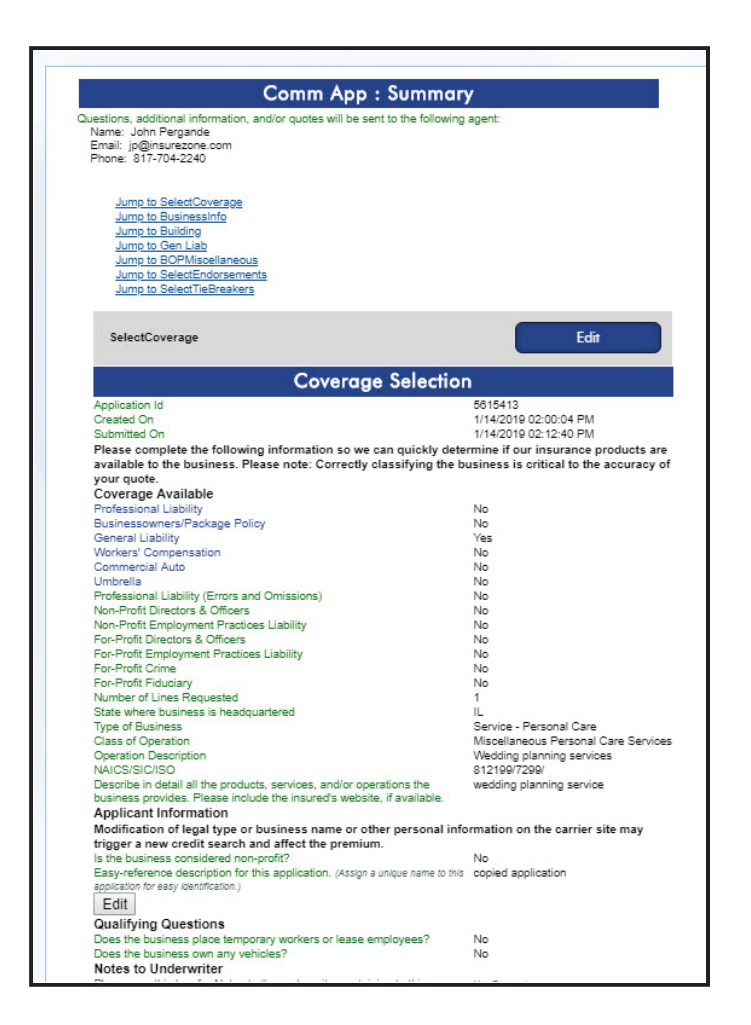

i më **INSUREZONE**